# **Diseñando servicios móviles en el laboratorio de redes**

Vicente Galiano, Otoniel López, Miguel Martínez, Héctor Migallón, Pablo Piñol, David Úbeda Dpto. de Física y Arquitectura de Computadores

> Universidad Miguel Hernández 03202 Elche (Alicante)

e-mail: {vgaliano,otoniel,mmrach,hmigallon,pablop,ubeda}@umh.es

## **Resumen**

Se exponen las experiencias y resultados obtenidos en el desarrollo de las prácticas de asignaturas relativas a tecnologías de la información. Debido a la evolución tecnológica en los terminales y servicios de la telefonía móvil, se ha pretendido innovar en las prácticas de las asignaturas de las titulaciones de Ingeniero Técnico en Informática de Gestión (ITIG), Ingeniero Técnico de Telecomunicaciones (ITT) e Ingeniero de Telecomunicaciones (IT) de la Universidad Miguel Hernández. El principal objetivo para estas prácticas se centra en conseguir la motivación máxima por parte del alumnado y la concepción de las prácticas de una asignatura como un marco de enlace a su futuro laboral.

 En el presente documento se expone la globalidad del proyecto que los estudiantes han de realizar en prácticas, los requerimientos técnicos, ventajas e inconvenientes y las conclusiones a las que hemos llegado después de una breve encuesta contrastada con los resultados obtenidos en las sesiones de prácticas.

## **1. Introducción**

Es práctica habitual cambiar cada cierto periodo de tiempo, dos o tres cursos académicos, las prácticas propuestas al alumnado. La causa fundamental de este cambio no es conseguir una mejora de dichas prácticas, aunque se aprovecha para conseguir este fin. Realmente, con el cambio periódico de prácticas, se busca el disminuir el índice de alumnos que presentan prácticas no originales. Es común que los estudiantes de un curso académico dispongan del trabajo presentado años anteriores por compañeros suyos. Si la

presentación de esos trabajos se realiza en formato digital, el traspaso de información es demasiado cómodo.

 Tenemos constatado, que aún avisando al alumnado de la severidad de las medidas adoptadas para aquellos que no presenten trabajos originales, el índice de estos plagios es alto. Ante esta situación se puede optar por modificar cada curso académico las prácticas propuestas, aunque esto significa mucho más trabajo para el profesor. Pero en este caso todavía tenemos un intercambio excesivo de información entre el alumnado de un mismo curso académico. No consideramos el intercambio de información perjudicial, sino que lo encontramos beneficioso siempre y cuando no sea excesivo. Por tanto la solución que se propone es plantear una práctica que sea muy atractiva, y que el estudiante no se vea tentado a optar por la opción más cómoda, que es la copia.

 Sabemos que conseguir una propuesta de prácticas atractiva no siempre es fácil, de hecho es bastante complicado. Además en ocasiones la materia impartida en una sola asignatura es un impedimento para nuestro objetivo. Dentro de una dinámica de conseguir prácticas atractivas (como las expuestas en el artículo referenciado [4]), se propone una práctica que ha de completarse en el transcurso de todos los créditos prácticos de la asignatura.

 En la realización de las prácticas de *Redes de Comunicaciones* (3º de ITT) se propuso la elaboración de un proyecto en las sesiones prácticas basándonos en las principales redes y servicios demandados en la actualidad. En los siguientes apartados describiremos de una forma clara y lo más breve posible, la temática, estructura y requisitos para la realización de esta práctica.

#### **484 Telemática**

## **2. Motivación**

En los últimos cursos de las titulaciones IT, ITT e ITIG, se debe conducir a los alumnos a una forma de trabajo estructurada y ordenada que deberá continuar en su vida laboral. De este modo, consideramos que una buena forma de guiar la realización de un proyecto a los estudiantes, es realizar un proyecto global y completo, de principio a fin, en las sesiones prácticas. Queremos un alumnado motivado, que quiera asistir y realizar las prácticas. Pensamos que esto se puede conseguir si los estudiantes consideran que los conocimientos que están adquiriendo le serán útiles en el futuro.

 Para conseguir la recompensa de estudiantes motivados hemos diseñado una estructura de prácticas cuyo principal eje son los servicios de telefonía móvil que se pueden ofrecer mediante S.M.S (*Short Message Service*).

 El índice de penetración de la telefonía móvil en la población española es de un 83% en el año 2002 [5]. Esto nos hace pensar que casi la totalidad del alumnado es usuario de esta tecnología y conoce las posibilidades que ofrece. Los estudiantes pertenecen a la franja de edad con mayor índice de utilización de la telefonía móvil, con un poder adquisitivo limitado, que les lleva a la utilización más frecuente del servicio de mensajes SMS. Aprovecharemos este hábito para llamar la atención del alumnado puesto que va a diseñar e implementar un sistema y un servicio del que él mismo podría ser cliente, y por tanto sí va a encontrar una aplicación directa en la realidad.

 En resumen, pretendemos que los alumnos diseñen e implementen distintos servicios ofrecidos vía SMS como los que se ofrecen en la actualidad, servicios como: encuestas, reserva de entradas a espectáculos, envío de tonos y gráficos, envío de resultados deportivos, agendas personalizadas, etc.

#### **3. Descripción de las Asignaturas**

Las tres asignaturas comentadas en la Sección 1 tienen un temario muy similar, aunque cada una de ellas mantiene la temática específica de cada titulación. Esto nos conduce a poder implantar el proyecto en las sesiones prácticas de las tres asignaturas, puesto que los objetivos de dichas prácticas tienen relación directa con el núcleo de las tres asignaturas.

 El núcleo temático, al que hacemos referencia y que es común en las tres asignaturas mencionadas, es el siguiente:

- Modelo de Referencia OSI (Open Systems Interconnection): Introducción a las redes de comunicaciones y a las siete capas del modelo, señalando las principales funciones de cada una de ellas.
- Redes de Comunicaciones Públicas: Se estudian las principales redes públicas de datos como son RDSI (Red Digital de Servicios Integrados), X.25 y ATM (Asyncronous Transfer Model).
- Protocolos de Internet: TCP/IP (Transfer Control Protocol)/(Internet Protocol). Se explica al alumnado el concepto de direccionamiento y enrutamiento por dirección IP, y les detallamos las características de los dos protocolos más utilizados en Internet, ubicándolos en el modelo OSI ya descrito.

 Las prácticas que proponemos en el presente documento tratan de ser un nexo entre la teoría impartida en clase y los servicios que se demandan en la actualidad.

#### **4. Realización de la práctica**

Dada la versatilidad del sistema del que disponemos en prácticas, éstas se realizarán del siguiente modo:

- En las dos primeras sesiones prácticas, cuatro horas, se explicará al alumnado las diferentes partes del sistema de envío de mensajes SMS y de la aplicación que ha de gestionarlos. Al finalizar la segunda sesión se indicará qué se ha de realizar un proyecto completo durante el resto de sesiones prácticas hasta fin de curso.
- El proyecto se ha de realizar en grupos de dos o tres personas. Intentaremos que la práctica se realice de manera análoga al desarrollo de proyectos en la empresa. Hay que tener en cuenta que dependiendo de la originalidad del servicio propuesto podría incluso convertirse en un proyecto comercial.
- Cada grupo propondrá un servicio que se pueda gestionar y/o solicitar vía SMS. En el

### **X Jornadas de Enseñanza Universitaria de la Informática 485**

caso que un grupo no proponga ningún proyecto el profesor responsable de prácticas será quien proponga un proyecto, intentando que éste sea diferente al del resto de grupos. De este modo el profesor responsable deberá tener un mínimo de proyectos diferentes para asignar a los grupos, lo cual no es problema dado el auge actual de esta tecnología que provoca que cada día se conozcan más aplicaciones.

Una visión general y escueta de la tarea a realizar es sencilla: el usuario envía un mensaje SMS con unas reglas y vocabulario fijo, y espera recibir la información solicitada mediante otro mensaje SMS. En la actualidad estamos acostumbrados a este servicio y para poder trabajar, a cada grupo se le asignará un código único que será el utilizado para especificar su servicio dentro de los diferentes proyectos.

La estructura general de los mensajes es básicamente la misma aunque cada grupo de prácticas puede modificar la sintaxis como lo crea conveniente.

#### **"RCM\_07 AGENDA 2ITT"**

#### Figura 1. Ejemplo de solicitud del servicio SMS

 En la Figura 1 se representa un ejemplo de un SMS para un servicio de agenda de las distintas actividades de un curso de una titulación. La primera parte del mensaje identifica la palabra clave de la asignatura de prácticas, puesto que usaremos la misma plataforma para tres asignaturas diferentes: *Redes de Comunicaciones* (RCM), *Arquitectura de Redes, Sistemas y Servicios* (ARR) y *Redes de Computadores*  (RCP). Separado mediante el carácter subrayado indicaremos el proyecto, compuesto de dos dígitos, asignado a cada grupo de trabajo. Por tanto, tenemos identificado mediante la primera palabra el proyecto específico que ha desarrollado un determinado grupo de prácticas.

 Un mensaje SMS tiene un máximo de 160 bytes de los que únicamente hemos consumido 7 bytes. En el resto de caracteres no se especifica una sintaxis determinada y será cada grupo de prácticas el que deberá determinar dicha sintaxis mediante un manual en la documentación entregada a final de curso. Aprovechamos la elección que deben de realizar tanto de la sintaxis como del vocabulario, para mostrar la importancia del análisis previo de un proyecto. En muchas ocasiones no se presta suficiente atención a esta fase inicial. Se comenta este punto y se pide que se realice y documente esta fase inicial. Una vez finalizado el proyecto se pide que expongan que decisiones tomaron erróneamente.

 El ejemplo que mostramos en la Figura 1 está implementado por el grupo 7 de *Redes de Comunicaciones* y se basa en un crear un mensaje SMS de respuesta y enviarlo al emisor con la información que se ha solicitado. Esta información hace referencia a las distintas actividades programadas para el día de hoy, aunque podría solicitarse de otro día. En el ejemplo visto, deducimos que se solicitan las actividades para el día actual del 2º curso de la titulación de ITT.

 En la Figura 2 se representa un ejemplo del mensaje de respuesta a la solicitud anterior.

#### **"RCM\_07 8:30SED(2H)|10:30TELE(2H) |12:30FMAT(1H)|17:00P-ANCIR(2H)A |19:00P-ANCIR(2H)B"**

Figura 2. Ejemplo de respuesta del servicio SMS

 En primer término aparece el código del grupo de prácticas que implementa el servicio. A continuación se muestra la información solicitada utilizando una sintaxis diseñada por el grupo de prácticas y que vendrá detallada en la documentación que han de presentar. Se ha de tener en cuenta que tan importante es el correcto funcionamiento de la aplicación en sí, como la documentación y claridad del servicio que se ofrece. Se hace especial hincapié a los estudiantes que un producto que funciona correctamente no necesariamente es un buen producto. Sin embargo, un producto que funciona y que además está bien presentado y documentado es un buen producto y por tanto tiene más posibilidades de éxito.

 Durante el desarrollo del proyecto se intenta que comprendan la importancia de una buena documentación del producto, en lo referente tanto a información técnica cómo de uso. En el ejemplo mostrado anteriormente, para entender la respuesta recibida debemos consultar el significado del vocabulario utilizado. En particular, en el SMS recibido (Figura 2) se

#### **486 Telemática**

detallan las distintas clases y horarios para el curso solicitado. Mediante la documentación adjunta podremos descubrir que los caracteres "P-" indican clases prácticas de una determinada asignatura. Por otro lado, se ha debido diseñar una tabla de asignaturas con su correspondiente abreviatura para economizar en el número de caracteres.

En el desarrollo de un producto y en la práctica que nosotros planteamos, es difícil alcanzar en la primera versión todas las funcionalidades posibles. Cada grupo de trabajo debe ser consciente de que no puede alcanzar todos sus objetivos, si los alcanza es bien porque tenían unos objetivos limitados, o bien porque han empleado mucho más trabajo del deseado, ya que no pretendemos que se centren sólo en el desarrollo de esta práctica. Otro de los apartados en la documentación a aportar son las posibles mejoras que pueden realizarse en su proyecto. En el ejemplo mostrado se podría mencionar la personalización del cliente del servicio con sus asignaturas, de modo que utilizando el número de teléfono del solicitante se puede averiguar qué usuario del servicio ha solicitado su agenda y enviarle la agenda personalizada.

En este punto hemos explicado los puntos básicos del desarrollo del proyecto apoyándonos en un ejemplo de un servicio a implementar por el alumnado. El atractivo de estas prácticas es permitir que los propios estudiantes propongan el servicio que quieren ofrecer, siempre que se pueda realizar con la arquitectura que describiremos en el siguiente punto.

Aunque no debe ser habitual el tener que asignar un servicio a un determinado grupo, ya que la mayoría lo deben escoger ellos mismos. Los profesores de prácticas podemos asignar servicios como:

- Solicitud de notas de examen.
- Resultados deportivos.
- Información meteorológica.
- Información vial.
- Agenda Cultural.
- Gestión de pedidos de una empresa.
- Envíos de chistes, rimas y felicitaciones.
- Juegos de azar
- Alertas de aniversarios, cumpleaños y festividades.

El número de servicios que se pueden ofrecer es muy alto y con pequeñas variaciones del servicio podremos evitar que se copien las prácticas entre los diferentes grupos.

#### **5. Elementos de la práctica**

Uno de los posibles impedimentos para llevar a cabo este sistema de prácticas podríamos pensar que es el coste de la infraestructura necesaria. Y al contrario de lo que inicialmente puede parecer, junto con el interés despertado en el alumnado es uno de sus puntos fuertes. El único coste que debemos asumir viene asociado a la adquisición de un módem GSM (Global System for Mobile Communications), ya que todo el resto de infraestructura debe ser habitual de cualquier laboratorio y todo el software necesario será de libre distribución. Por tanto como ya se ha comentado, son muchas las aplicaciones o servicios que pueden ofrecerse, todos ellos se pueden soportar a través de la plataforma que describiremos a continuación.

Un detalle muy importante para conseguir nuestro objetivo es disponer del módem GSM, ya que aunque existen simuladores, es muy importante la constatación de la funcionalidad. La adquisición de un solo módem GSM no es ningún problema.

En la Figura 3 podemos apreciar los componentes básicos:

• *Móvil Solicitante*: Será valido cualquiera de los teléfonos celulares GSM disponibles en el mercado.

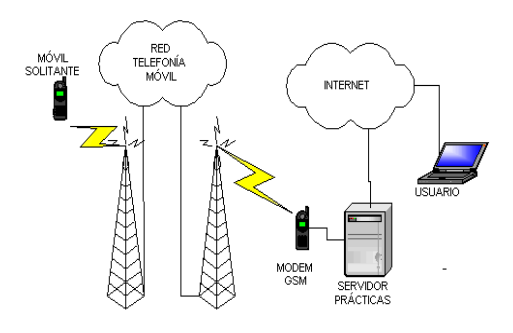

Figura 3. Ejemplo de respuesta del servicio SMS

#### **X Jornadas de Enseñanza Universitaria de la Informática 487**

- *Red Telefonía Móvil*: Cada terminal móvil está suscrito a un operador telefónico y debe utilizar la red de dicho operador para encaminar el mensaje SMS hacia el módem GSM de prácticas. Hemos de tener en cuenta que el operador puede ser cualquiera de los que operan en nuestro territorio y que el envío de mensajes conlleva un gasto adicional por lo que se recomienda a los alumnos probar el sistema cuando se tenga el convencimiento de su correcto funcionamiento.
- *Modem GSM*: Existen diferentes productos de este tipo en el mercado, en nuestro caso hemos utilizado un Modem GSM Wavecom [10] Wmod que permite conectar nuestro servidor a la red GSM. El funcionamiento del Modem GSM es muy sencillo mediante comandos AT (Atención). El alumnado no suele conocer dichos comandos por lo que se les proporciona la documentación de los principales comandos AT que necesitarán conocer en prácticas.
- *Servidor*: Los requerimientos de la máquina dependen del software que vayamos a utilizar. Dentro de nuestra política de utilización de código abierto siempre que sea posible, utilizaremos un servidor bajo GNU/Linux. Esto permite que la capacidad de la máquina no sea muy elevada, en nuestro caso hemos utilizado un Pentium II a 300 MHz. Bajo dicha máquina corremos la distribución Debian [2] de Linux. Conectaremos este servidor a Internet y además deberá tener instalados determinados servicios como el servicio Web, el servicio SMTP y si fuera necesario se instalarían aquellos servicios solicitados por el alumno si su proyecto se considera apropiado. El software utilizado en cada uno de los servicios será descrito en el siguiente apartado.
- *Cliente Web:* Además del usuario que accede al servicio vía móvil, el servicio diseñado puede ser gestionado por otro usuario con un perfil diferente que accede vía web. Por ejemplo, en un proyecto de pedidos de un catálogo mediante mensajes SMS, el cliente será el usuario que utilice SMS y el proveedor de los productos será el usuario que acceda al sistema de gestión de pedidos por web.

## **6.** *Software* **utilizado**

Desde nuestro punto de vista, y apoyando al software libre, aplicaremos las cuatro libertades básicas por las que se rige la filosofía GNU, que son:

- Libertad 0: Ejecutar el programa, con cualquier propósito.
- Libertad 1: Estudiar cómo funciona el programa y adaptarlo a nuevas necesidades, lo cual implica conocer el código fuente.
- Libertad 2: Distribuir copias sin fines lucrativos.
- Libertad 3: Mejorar el programa, y liberar las mejoras al público de tal manera que toda la comunidad se beneficia.

Por tanto en esta práctica, todo el código que van a utilizar los alumnos se rige bajo la filosofía de Open Source o Código Abierto. De este modo, introducimos a los alumnos dentro del concepto de licencia GNU. A partir de la estructura descrita en el apartado anterior, necesitaremos el siguiente software instalado en el servidor:

• *SMS Server Tools*[9]: paquete que incluye programas para el envío y recepción de mensajes cortos mediante uno o varios dispositivos GSM mediante la utilización de comandos AT. Este programa utiliza los comandos AT de una forma transparente al usuario, pero es fundamental por parte del mismo, el conocimiento de dichos comandos para llegar a alcanzar un conocimiento exhaustivo del proceso que realiza tal aplicación. Es sin duda una de las piezas clave de este proyecto, ya que es el que realiza las comunicaciones usuario GSM-servidor. Este paquete es compatible con todas las distribuciones basadas en GNU. El alumnado accede al código fuente de esta distribución y si lo considera oportuno realizará las modificaciones necesarias para adaptarlo a las necesidades propias de su servicio. Mediante esta parte de mejoras, pretendemos que el alumno conozca las principales ventajas que nos proporciona el código abierto y poder así mostrarles las diferencias con el código propietario. Este software es capaz de interactuar con bases de datos del tipo SQL

por lo que nos facilita en gran medida el trabajo de almacenar datos y/o peticiones.

- *SERVIDOR WEB APACHE* [1]*:* En determinados proyectos será necesario una plataforma de gestión, que se instalará en este servidor, dependiendo siempre del proyecto que realice cada uno. Cabe destacar que no es imprescindible la conexión a internet de este servidor ya que se utilizará, en algunos casos, de forma interna en el laboratorio de prácticas.<br> *PHP4*  $v4.1.2-6$  [8]: Proporciona la
- *[8]*: Proporciona la posibilidad de implementar webs dinámicas.
- *MySQL-SERVER v3.23.49-8 [7]:* Proporciona la posibilidad almacenar la información necesaria en una base de datos SQL. Esta información depende del servicio a implementar por los alumnos aunque generalmente se tratarán de usuarios, mensajes tipo, mensajes enviados y recibidos.

Se pretende que el estudiante aprenda a manejar todas estas herramientas o al menos se dividan el trabajo entre los miembros del grupo creando un equipo de trabajo multidisciplinar tal y como lo harían en la empresa.

## **7. Ventajas e inconvenientes**

Como ya hemos comentado la primera ventaja es la atracción del alumnado por la práctica, lo que induce a conseguir el objetivo planteado. Este objetivo, es mostrar la utilidad que pueden llegar a alcanzar, los sistemas que van a ser capaces de desarrollar. Además, tratamos de hacerles ver las ventajas de desarrollar herramientas software propias, que aunque no sean tan perfectas y completas como otras herramientas comerciales estándar, están más personalizadas y se pueden mejorar constantemente.

 Un beneficio adicional, no buscado inicialmente, pero que sí observamos, es el cambio de visión respecto a sistemas de código abierto u "open source". Los estudiantes comprueban cómo se pueden realizar muchos proyectos y muy interesantes sin necesidad de utilizar sistemas propietarios. Por nuestra parte, la apuesta por el software libre es muy alta, y el uso de éste ya se está implantando en la universidad y en diferentes instituciones [6], pero con este proyecto mostramos las posibilidades de trabajo que se pueden conseguir sin necesidad de fuertes inversiones.

 El primer inconveniente, no por nuestra parte, sino por el resto de asignaturas que recibe el alumnado, es la posibilidad de que dediquen demasiado tiempo a esta práctica y por tanto, a una parte de su docencia. Aunque debemos considerar, que una de las conclusiones que se obtienen del convenio de Bolonia [3] es que el alumnado dedique horas de trabajo sin el apoyo directo del profesor, y que sepa organizar este tiempo.

 El segundo inconveniente, que sí puede impedir la puesta en marcha de este sistema, es el coste de los mensajes SMS emitidos por los estudiantes. Tendremos que proporcionar un mecanismo para que la realización de estas prácticas no suponga un coste considerable tanto para los mensajes solicitantes de un servicio, como para los mensajes emitidos por el sistema como respuesta a una petición.

## **8. Mejoras realizadas**

Ante la segunda problemática planteada en la sección anterior, hemos llevado a cabo las siguientes acciones para solucionarlas. Por un lado, el coste de los mensajes que envían los alumnos se controla adquiriendo una o varias tarjetas prepago como material no inventariable de laboratorio, y uno o varios terminales móviles provenientes de los desechados por la universidad. Con esto proporcionamos al estudiante la posibilidad de emisión de mensajes de petición sin coste personal. Con este sistema tendríamos controlado todo el gasto efectuado, pero debemos proporcionar al estudiante la posibilidad de trabajar en cualquier momento y poder enviar mensajes siempre y desde cualquier terminal. Sin embargo, si un usuario solicita de forma abusiva un servicio, además del gasto del mensaje solicitante el servidor responde con otro mensaje acarreando un coste en el terminal del servidor.

 Debido a este problema, la introducción de estas prácticas se está realizando gradualmente para conseguir un control total del sistema por parte del profesorado. Inicialmente se propusieron prácticas para tres grupos, con el fin de que fueran estos grupos los que realizaran tanto sistemas comerciales, como sistemas para el control del

## **X Jornadas de Enseñanza Universitaria de la Informática 489**

sistema. Así las tres primeras prácticas propuestas han sido:

- 1. Sistema de gestión de pedidos.
- 2. Información y gestión del propio sistema.
- 3. Altas y bajas automáticas del sistema con validación de acceso.

Describiremos los dos últimos sistemas, ya que cuando los tengamos operativos, la gestión del sistema puede realizarse por el propio profesorado, evitando cualquier posibilidad de un uso abusivo. Mientras que el primero nos servirá para probar la efectividad de los dos primeros.

El sistema de información y gestión enviará comunicación, a uno o varios profesores, de un uso excesivo del sistema, como son demasiadas peticiones globales de un determinado origen, demasiadas peticiones erróneas… Estas comunicaciones serán automáticas. Existirá la posibilidad de pedir, desde determinados emisores, información de estadísticas de uso. Además es muy importante que se implemente la posibilidad de detener el sistema y paralizar toda emisión de mensajes, así como desechar el buzón de mensajes, a través de los números administradores asignados a los profesores.

El sistema de altas y bajas, proporcionará al alumno la posibilidad de enviar mensajes al servidor desde cualquier terminal móvil. Las altas del sistema se gestionan mediante un interfaz web y se pueden realizar durante el horario de prácticas mediante la petición del alumno. En el caso de detectar un uso abusivo de un usuario determinado el servidor se puede configurar de dos modos: el primero envía una alerta a los profesores administradores, que contestan con un mensaje SMS confirmando la baja del usuario; el segundo modo realiza la baja automática del terminal móvil sin pedir confirmación alguna.

Con estos dos sistemas operando, los administradores, dispondrán de las herramientas de telegestión necesarias para evitar un uso no adecuado del sistema.

En la actualidad se está estudiando la posibilidad y coste de disponer de una tarifa plana de mensajes SMS, ya existente en la universidad para otros servicios, en cuyo caso la aplicación del sistema podría ser utilizada para todo el alumnado. Y por otro lado se está estudiando la posibilidad de utilizar la capacidad de los nuevos

terminales de enviar mensajes cortos sin pasar a través de la operadora en un radio de treinta metros aproximadamente, lo cual nos permitirá el trabajo en laboratorio sin coste de operadora.

### **9. Resultados**

A través de la página web de la asignatura [11], se ha realizado una encuesta tanto a los alumnos que han realizado los sistemas descritos en la Sección 8, para analizar la valoración de aquellos alumnos que han realizado las nuevas prácticas, y por otra parte la predisposición de aquellos que no las han realizado.

En la Figura 4 podemos ver la valoración por los alumnos que han realizado estas nuevas prácticas. Hemos de tener en cuenta que es un grupo muy pequeño como para obtener unas conclusiones determinantes, pero la respuesta de la mayor parte del grupo fue considerada bastante buena.

#### $i$ Que valoración realizarías sobre el provecto de prácticas?

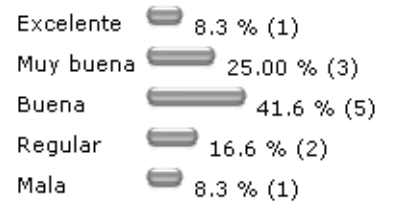

#### **Votos totales: 12**

Figura 4. Encuesta a los alumnos que han realizado la nueva práctica.

Por otro lado, en la encuesta de la Figura 5 podemos ver que este sistema de prácticas ha tenido una aceptación mejor de la que se esperaba y ha sido una agradable sorpresa que nos ha impulsado a utilizar este tipo de infraestructura para futuros cursos.

#### **490 Telemática**

¿Que opción de prácticas te gustaría realizar?

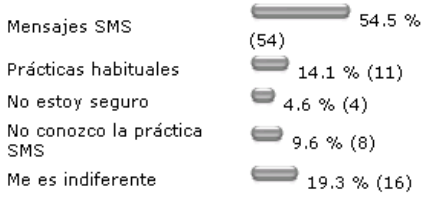

#### Votos totales: 83

Figura 5. Encuesta de la predisposición de los alumnos.

#### **10. Conclusiones**

En este artículo hemos expuesto una solución a la baja motivación del alumnado para el desarrollo de las prácticas propuestas desarrollando una práctica de bajo coste y de gran aplicabilidad. Además, conseguimos una serie de beneficios que no se buscaban al inicio, como es el interés del alumno en otras materias no estrictamente asociadas al temario y una visión más realista del software libre.

Una gran mayoría del alumnado prefiere la realización de esta práctica, aunque conocen que van a dedicar más tiempo y trabajo, no porque sea estrictamente necesario para el desarrollo de la práctica, sino porque van a estar más interesados.

Queremos resaltar que, como con las prácticas iniciales, habrá casos en que se desarrolle el sistema para su posterior implementación real. Lo cual servirá al alumno como una inmersión real en el mundo laboral antes de finalizar sus estudios. El sistema de gestión de pedidos está realizado a tal fin.

Por otra parte, los sistemas de gestión del sistema se han revelado como de demasiada entidad para su desarrollo como la parte práctica de una asignatura, sino que debe orientarse hacia el desarrollo de un proyecto fin de carrera.

## **Referencias**

- [1] Apache: [http://www.apache.org](http://www.apache.org/)
- [2] Debian: [http://www.debian.org](http://www.debian.org/)
- [3] European space of Higher education:
- [http://condele.usal.es/eees\\_e.htm](http://condele.usal.es/eees_e.htm)
- [4] Garrido P.P., Migallón H.F. Cómo motivar al alumnado entrelazando las asignaturas

Programación Avanzada y Tecnología de Computadores. Jenui 2003.

- [5] Ministerio de Ciencia y Tecnología : [http://www.mcyt.es](http://www.mcyt.es/)
- [6] Linux, distribución creada por el gobierno de Extremadura (España): [http://www.linex.org](http://www.linex.org/)
- [7] MySQL Server: [http://www.mysql.com](http://www.mysql.com/)
- [8] PHP4 v4.1.2-6: [http://www.php.net](http://www.php.net/)
- [9] SMSTools: <http://www.isis.de/~s.frings/smstools/> [10] Wavecom: [http://www.wavecom.com](http://www.wavecom.com/)
- [11] Web de Redes de Comunicaciones.
- Universidad Miguel Hernández. <http://obelix.umh.es/redes>